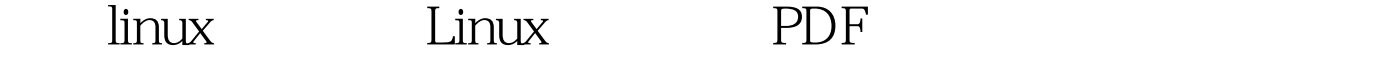

https://www.100test.com/kao\_ti2020/645/2021\_2022\_\_E4\_B8\_A4\_ E5\_8F\_B0linu\_c103\_645315.htm scp secure copy,  $\sinh 1$ ,  $\sinh 1$ 证方式,提供相同的安全保证.与rcp不同的是,scp会要求你输入  $\mathbb{C}$  scp  $\mathbb{C}$   $\mathbb{C}$   $\therefore$  1  $\textcircled{a}$  [P  $\therefore$  2 [  $\textcircled{a}$  [P  $\colon$  ] we can also construct the construction of  $\colon$  $\mathbf{C} \cdot \mathbf{V}$  and  $\mathbf{C} \cdot \mathbf{V}$  and  $\mathbf{C} \cdot \mathbf{V}$  and  $\mathbf{C} \cdot \mathbf{V}$  and  $\mathbf{C} \cdot \mathbf{V}$  and  $\mathbf{C} \cdot \mathbf{V}$  and  $\mathbf{C} \cdot \mathbf{V}$  and  $\mathbf{C} \cdot \mathbf{V}$  and  $\mathbf{C} \cdot \mathbf{V}$  and  $\mathbf{C} \cdot \mathbf{V}$  and  $\mathbf{C} \cdot \math$ , and the contract of the contract of the contract of the contract of the contract of the contract of the contract of the contract of the contract of the contract of the contract of the contract of the contract of the con . -P  $\cdot$  -p  $\cdot$  rcp  $\cdot$  -4 IPV4 -6 IPV6 . scp file username@ip:filepath file: 100Test

www.100test.com